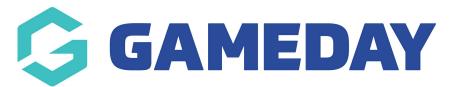

## **Advanced Member Report**

Last Modified on 02/05/2024 1:25 pm AEST

The **Advanced Member Report** provides a listing of all members within your organisation. If you are part of a hierarchy with organisations below you, you will see all members at your level and below. This includes a table of member information, including:

- Member ID (if applicable)
- Member Name
- Date of Birth
- Assigned Gender & Gender Identity
- Contact Details
- Any organisations to which the member is registered
- Member Status
- Member Types
- Financial Status

## To run an Advanced Member Report:

1. On the left-hand menu, click **REPORTS** 

| Ģ   | GAMEDAY              |   |
|-----|----------------------|---|
|     | Dashboard            |   |
| с.  | My Organisation      | • |
| \$  | Finances             | • |
| 228 | Members              | • |
|     | Membership Forms     | • |
|     | Products & Questions |   |
| ₹Ì÷ | Promotions           |   |
|     | Events               | • |
| Ø   | Reports              |   |
|     |                      |   |
|     |                      |   |
|     |                      |   |

2. Click the **TABULAR REPORTS** tab

| Reports Help    |                   |
|-----------------|-------------------|
| Tabular Reports | Report Dashboards |

3. Find the **Advanced Member Report,** and click **VIEW REPORT**.

| Organisation Detail Report                  | View Report |
|---------------------------------------------|-------------|
| Advanced Clearance Report - Transferred In  |             |
| Event Detail Report                         | View Report |
| Advanced Member Report                      | View Report |
| Rosterfy Import - Basic Export Report       | View Report |
| Admins and Contacts Report                  | View Report |
| Advanced Clearance Report - Transferred Out | View Report |
| Event Team                                  | View Report |
| Event Team Transaction                      | View Report |
| Event Participant Report                    | View Report |

4. The report will then display as below:

| nced Member Report |                 |           |                  |           |                        |                      |                 |                         |                    |       |
|--------------------|-----------------|-----------|------------------|-----------|------------------------|----------------------|-----------------|-------------------------|--------------------|-------|
|                    |                 |           |                  |           |                        |                      |                 |                         |                    |       |
|                    |                 |           |                  |           |                        |                      |                 |                         |                    |       |
|                    |                 |           |                  |           |                        |                      |                 |                         |                    |       |
|                    |                 |           |                  |           |                        |                      |                 |                         |                    |       |
|                    |                 |           |                  |           |                        |                      |                 |                         |                    |       |
|                    |                 |           |                  |           |                        |                      |                 |                         |                    |       |
|                    |                 |           |                  |           |                        |                      |                 |                         |                    |       |
|                    |                 |           |                  |           |                        |                      |                 |                         | V E                | •••   |
| Member Status      | National Number | Member ID | First Name       | Last Name | DOB                    | Proof of Age Sighted | Assigned Gender | Gender Identity         | Different Identity | _     |
| Select all         |                 |           | а                |           | 01-Jul-11              |                      | Male            | Male                    |                    | -1.1  |
|                    |                 |           | a                |           | 11-Oct-16              |                      | Male            | Male                    |                    | d - 1 |
| Active             |                 |           | Aaron            |           | 29-Jul-94              | True                 | Male            | Male                    |                    | 1     |
| Inactive           |                 |           | ABC              |           | 10-Feb-12              |                      | Female          | Female                  |                    | 4     |
| mactive            |                 |           | Andrew           |           | 15-Jul-82              |                      | Male            |                         |                    | 1     |
| Member Type        |                 |           | Andrew           |           | 01-Dec-00              |                      | Male            | Male                    |                    |       |
|                    |                 |           | Anupma           |           | 31-May-08              |                      | Female          | Female                  |                    |       |
| 𝒫 Search           |                 |           | Any              |           | 31-Jul-05              |                      | Female          | Female                  |                    |       |
| Select all         |                 |           | April            |           | 09-Apr-08              |                      | Male            | Male                    |                    |       |
|                    |                 |           | April            |           | 09-Apr-08              |                      | Male            | Male                    |                    |       |
| (Blank)            |                 |           | Ash              |           | 04-Aug-04<br>04-Apr-92 |                      | Female          |                         |                    |       |
| 1-Year Membership  |                 |           | Ben              |           | 04-Apr-92<br>04-Mar-04 |                      | Male            | Male                    |                    |       |
|                    |                 |           | Chris            |           | 08-May-84              |                      | Male            | Male                    |                    |       |
| Child              |                 |           | Chris            |           | 02-Dec-78              |                      | Male            | mate                    |                    |       |
| E-Learning         |                 |           | Coach            |           | 20-Sep-89              |                      | Male            |                         |                    |       |
| -                  |                 |           | Coach            |           | 29-Jul-93              |                      | Female          |                         |                    |       |
| Player             |                 |           | Coach            |           | 29-Jul-93              |                      | Female          |                         |                    |       |
| Training 1         |                 |           | Coach            |           | 29-Jul-94              |                      | Male            |                         |                    |       |
|                    |                 |           | Coach            |           | 29-Jul-94              |                      | Male            |                         |                    |       |
| Training 2         |                 |           | Constantine      |           | 29-Mar-86              |                      | Male            | Male                    |                    |       |
|                    |                 |           | Constantine      |           | 08-Dec-05              |                      | Male            | Prefer not to say       |                    |       |
| Training 3         |                 |           | Daniel<br>Daniel |           | 01-Jul-91<br>13-Jul-91 |                      | Other<br>Male   | Non-binary/gender fluid |                    |       |
| Training 4         |                 |           | Daniel           |           | 01-Jan-00              |                      | Male            | Male                    |                    |       |
|                    |                 |           | Daniel           |           | 01-Jul-10              |                      | Female          | mate                    |                    |       |
| Training 5         |                 |           | Daniel           |           | 07-Mar-22              |                      | Female          | Female                  |                    |       |
| Trial Member       |                 |           | Daniel           |           | 07-Mar-22              |                      | Female          | Female                  |                    |       |
| _                  |                 |           | Daniel           |           | 01-Mar-22              |                      | Male            |                         |                    |       |
| Volunteer          |                 |           | David            |           | 06-Apr-95              |                      | Male            | Male                    |                    |       |
|                    |                 |           | Demo             |           | 11-Oct-05              |                      | Male            | Male                    |                    |       |
|                    |                 |           | Demo             |           | 11-Oct-05              |                      | Male<br>Female  | Male<br>Female          |                    |       |

## **Related Articles**